LUCAPLACIDO I fotografia

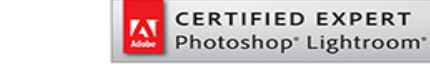

www.lucaplacido.com luca@lucaplacido.com

# **CORSO DI LIGHTROOM 6 /CC 25 marzo, 1,2,8 aprile 2017**

# **Docente**

**Luca Placido** – Fotografo professionista, docente di Lightroom e Adobe Certified Expert con una ventennale esperienza nel campo dell'insegnamento.

## **Date:**

Sabato 25 Marzo: "Il catalogo dalla A alla Z" Sabato 1 Aprile: "Tutto sullo sviluppo ‐ parte 1: La Teoria" Domenica 2 Aprile: "Tutto sullo sviluppo ‐ parte 2: La Pratica" Sabato 8 Aprile: "Gli strumenti avanzati"

Nb. Le 4 lezioni, vanno intese come complementari tra loro e parti di un "corso completo", ma è comunque *possibile iscriversi solo alle lezioni che interessano.*

## **Programma delle giornate**

Le lezioni hanno una durata di 8 ore ciascuna e si svolgeranno dalle 9.00 alle 18.00 con una pausa pranzo tra le 13.00 e le 14.00. Sono previsti anche un paio di "brevi" coffee break a metà mattina e a metà pomeriggio.

## **Location**

Viale Brenta 27/29 ‐ MILANO – presso il centro di formazione "Forma Mentis" La sede del corso si trova a due passi dalla fermata della Metro gialla Brenta e a soltanto 3 km (e 5 minuti di auto) dall'uscita "Piazzale corvetto" della tangenziale est di Milano. Clicca qui per vedere l'aula in cui verrà svolto il corso.

## **Note sul corso**

Il corso verrà svolto in un aula dotata di ampi banchi dove poter comodamente lavorare con il proprio PC.

Tutti i moduli del corso verranno supportati da prove pratiche, durante le quali i corsisti potranno lavorare sulle proprie immagini.

# **Numero di partecipanti**

Per mantenere un adeguato grado di "contatto" con i corsisti, il numero massimo di partecipanti è 12 per ogni giornata.

# **Costo del Corso:**

Quota di partecipazione a una lezione: **€ 120,00** Quota di partecipazione a due lezioni: **€ 210,00** Quota di partecipazione a tre lezioni: di **€ 310,00** Quota di partecipazione a tutte e 4 le lezioni (corso completo): **€ 400,00**

*Nb. Gli importi sopraindicati si intendono come "prezzi finiti" e sono esenti iva ai sensi dell'art.1 c.54‐89 Legge 190/2014 così come modificato dalla Legge 208/2015*

# **"Il catalogo dalla A alla Z" 25 marzo 2017**

# **A chi può essere utile:**

‐ A chi vuole organizzare con criterio il proprio workflow e il proprio archivio fotografico.

‐ A chi comincia da zero o a chi ha già provato da solo…ma ha ancora molti dubbi.

‐ A chi vuole diventare un utilizzatore "esperto e consapevole"

‐ A chi sa già sviluppare/postprodurre ma ha bisogno di imparare a gestire il catalogo.

‐ A chi vuole scoprire tutti i trucchetti, le personalizzazioni e le scorciatoie che fanno davvero la differenza per lavorare in modo più veloce, semplice e automatizzato.

‐ A chi lavora contemporaneamente su diversi computer, anche in mobilità

# **Gli argomenti**

## **Introduzione al catalogo**

La logica di funzionamento di Lightroom, il concetto di Catalogo, quando a senso crearne più di uno Come velocizzare e semplificare il proprio lavoro: il workflow in lightroom. Il backup del catalogo e delle foto

#### **Importazione delle immagini**

Importare le foto in Lightroom: un passo fondamentale del flusso di lavoro Tutti i passaggi corretti da eseguire "prima" per risparmiare tempo "dopo" Archiviazione e organizzazione: come avere tutto sotto controllo e non perdersi nulla Introduzione alla gestione delle anteprime

#### **Interfaccia**

L'interfaccia e i diversi moduli di Lightroom

Le modalità griglia e vista lentino: lavorare a PC come su un tavolo luminoso

Le modalità confronto e vista d'insieme: strumenti insostituibili per fare sempre la scelta giusta Le modalità di visualizzazione avanzate e le scorciatoie da tastiera per lavorare più velocemente Impostazioni avanzate dell'interfaccia: quando il software è "cucito su misura" si lavora meglio e più in fretta

#### **Gestione del catalogo**

Comprendere la relazione tra il catalogo di Lightroom e le cartelle di Windows Sincronizzare e aggiornare le cartelle nel catalogo

Ricollegare file mancanti o rinominati: come risolvere i piccoli problemi quotidiani senza stress Lavorare su più computer: come trasferire facilmente le immagini da portatile a desktop e viceversa L'uso delle anteprime avanzate: come lavorare in mobilità finalmente liberi dagli hard disk esterni Il file DNG: la differenza con il RAW proprietario e quando può essere utile usarlo La gestione consapevole dei file collaterali XMP

## **Selezione, classificazione e gestione delle immagini**

Stelle, bandierine ed etichette: selezionare e classificare in modo veloce ed efficace le proprie foto Filtri, parole chiave, Tag e metadati: come creare un sistema di ricerca preciso e veloce Rinominare le foto "in batch": come fare velocemente e facilmente un lavoro lungo e noioso

#### **Organizzazione avanzata**

Le raccolte: le cartelle virtuali che semplificano l'organizzazione ed evitano inutili doppioni Le raccolte dinamiche e i set di raccolte: organizzare e raggruppare in pochi click Le pile di foto: come ordinare e raggruppare immagini proprio come fossero di carta

#### **Esportazione**

Tutti i passaggi per convertire gli originali in copie JPG o TIFF Rinominare, ridimensionare ed impostare la nitidezza in batch La creazione di predefiniti "su misura" per ogni esigenza di esportazione

# **"Tutto sullo sviluppo ‐ parte 1: La teoria" 1 aprile 2017**

# **A chi può essere utile:**

‐ A chi vuole organizzare con criterio il proprio workflow e il proprio archivio fotografico.

‐ A chi comincia da zero o a chi ha già provato da solo…ma ha ancora molti dubbi.

- ‐ A chi vuole diventare un utilizzatore "esperto e consapevole"
- ‐ A chi sa già sviluppare/postprodurre ma ha bisogno di imparare a gestire il proprio archivio.

‐ A chi vuole scoprire tutti i trucchetti, le personalizzazioni e le scorciatoie che fanno davvero la differenza per lavorare in modo più veloce, semplice e automatizzato.

‐ A chi lavora contemporaneamente su diversi computer, anche in mobilità

# **Gli argomenti**

# **Sviluppo delle immagini**

Il metodo di lavoro "non distruttivo" e reversibile

L'istogramma: comprenderlo davvero per avere il controllo totale sull'elaborazione Gestire tutti gli strumenti di regolazione dell'esposizione e del colore Gli strumenti per recuperare luci bruciate e ombre chiuse: anche per foto da "cestinare"

## **Sviluppo avanzato**

Conversione in Bianco e Nero: come ottenere immagini di grande impatto Come aggiungere vignettatura ed effetto grana: per quando si vuole un effetto "vintage" Applicare le correzioni a diverse immagini contemporaneamente Le correzioni localizzate: intervenire selettivamente e con precisione soltanto dove serve Il filtro graduato ed il filtro radiale: come simulare i filtri e … molto di più Rimuovere facilmente le macchie e correggere con un click gli occhi rossi Esempi di elaborazioni creative: effetto cross processing, effetto HDR, ecc.

# **Gestione della nitidezza e riduzione del rumore digitale**

Enfatizzare al massimo la nitidezza delle proprie immagini tenendo sotto controllo gli artefatti Ridurre il rumore digitale senza perdere dettaglio Interventi localizzati di controllo della nitidezza e del rumore

# **Correzioni geometriche e dei difetti degli obbiettivi**

Raddrizzare e ritagliare le immagini: non soltanto per gli orizzonti un po' storti La correzione della prospettiva: interventi automatici e manuali I difetti degli obbiettivi: come eliminare facilmente vignettature, distorsioni e aberrazioni cromatiche

## **Strumenti avanzati**

Usare i predefiniti di lIghtroom e/o trovarne di nuovi per ottenere effetti speciali o simulare la resa di pellicole famose

Creare predefiniti di sviluppo: per applicare velocemente uno "stile personale" alle proprie foto La creazione della filigrana: come aggiungere il proprio copyright in modo veloce e automatico Le istantanee: per monitorare e conservare gli step dello sviluppo di un'immagine Le copie virtuali: fare tutte le prove che servono senza duplicare le immagini

## **Lightroom e Photoshop**

**Qu**ando vale la pena passare le immagini in Photoshop Come gestire il passaggio da Lightroom a Photoshop e viceversa

## **Esportazione**

Tutti i passaggi per convertire gli originali in copie JPG o TIFF Rinominare, ridimensionare ed impostare la nitidezza in batch

# **"Tutto sullo sviluppo ‐ parte 2: La pratica" 2 aprile 2017**

# **A chi può essere utile:**

‐ A chi ha partecipato al modulo "Tutto sullo Sviluppo – parte 1: La teoria"

‐ A chi desidera approfondire nella pratica le spiegazioni teoriche

‐ A chi vuole imparare a usare gli strumenti di Lightroom all'interno di un processo organizzato, organico e consapevole.

‐ A chi non vuole trovarsi a dover fare "tutta da solo" la pratica indispensabile a postprodurre in modo efficace e veloce.

‐ A chi vuole fare un po' di "esperimenti"…ma con la supervisione del docente

# **Gli argomenti**

La lezione è il naturale complemento della "parte teorica" e si propone come un'incontro molto interattivo. Durante tutta la giornata applicheremo nella pratica gli strumenti visti il giorno precedente in modo organico e strutturato, facendo numerosi esempi pratici e svolgendo lo sviluppo di ogni immagine "dall'inizio alla fine" soffermandoci con attenzione su ogni passaggio.

Per ogni esempio analizzeremo insieme i difetti e le potenzialità delle immagini, (fase fondamentale per una postproduzione consapevole) e sempre insieme si deciderà l'approccio e il "mood" (o i diversi mood) da applicare alle foto.

Durante queste fasi il docente non elaborerà soltanto le mie immagini, ma anzi i corsisti saranno invitati a portare le loro foto, le quali verranno postprodotte con la collaborazione attiva e i suggerimenti di tutti: un vero laboratorio interattivo.

Non mancherà comunque una parte dedicata a "esercitazione pratica individuale" in cui ogni corsista, per conto suo, potrà provare le tecniche e le logiche acquisite, con "i suoi modi e i suoi tempi", ma il tutto sempre con la supervisione e con l'aiuto del docente.

Lo scopo ultimo è fornire non solo le nozioni e le tecniche teoriche, ma darvi il tempo per metterle in pratica e consolidarle, in modo da non dover fare tutta la "necessaria esperienza" a casa da soli.

Nb. L'interattività e le cooperazione non verrà in alcun modo imposta e ognuno sarà libero di intervenire, *suggerire, o proporre le proprie foto solo se lo desidera.* 

# **"Gli strumenti avanzati" 8 aprile 2017**

# **A chi può essere utile:**

- A chi ha già le idee chiare sul catalogo
- A chi vuole presentare il proprio lavoro in modo efficace, professionale e originale
- A chi vuole trasformare facilmente le proprie foto in stampe, libri, presentazioni e pagine web
- A chi vuole tenere sempre aggiornate le proprie foto sui social network o il proprio portfolio su tablet e smartphone
- A chi vuole fare un percorso davvero completo alla scoperta di Lightroom

# **Gli argomenti**

# **Il modulo Mappa**

Posizionare in automatico le proprie foto su una cartina geografica … anche se la fotocamera non ha il modulo GPS

La geocodifica inversa: come "taggare" in automatico le immagini con i dati del luogo di scatto Ricercare, selezionare e organizzare le proprie foto in base alla posizione geografica

## **Il modulo Stampa**

Tutti gli strumenti di stampa: i modelli, i layout avanzati e la stampa di provini a contatto Come stampare facilmente senza più preoccuparsi di impostare manualmente dimensioni DPI e nitidezza Accenni ai profili e alla gestione colore

La stampa su JPG e PDF: quando la destinazione non è una stampante

## **Il modulo Presentazione**

Come creare facilmente e velocemente presentazioni professionali e d'effetto Tutti gli strumenti di personalizzazione per presentazioni "su misura" La gestione della musica e delle dissolvenze: per una vera presentazione multimediale L'aggiunta di video: quando le immagini statiche non bastano

## **Il modulo Libro**

Creare e pubblicare un libro fotografico in modo semplice e veloce: le proprie foto in un vero libro…non ha prezzo.

Tutti gli strumenti per personalizzare nel dettaglio la propria opera: dalle dimensioni al layout, dalla copertina e tipo di carta all'aggiunta di testi e didascalie.

L'esportazione del libro in PDF: per proporre il proprio lavoro anche su PC e dispositivi mobili

# **Il modulo Web**

Condividere la propria galleria di immagini sul web: mostrare il proprio lavoro ai clienti in modo efficace, professionale e, se necessario, riservato

I modelli per creare pagine Html o Flash … senza essere web designer

## **Strumenti extra**

L'invio di foto via e‐mail: come semplificare un'operazione noiosa senza creare inutili doppioni Pubblicare e sincronizzare in automatico le proprie foto sui social network, senza uscire da Lightroom Come mantenere sempre aggiornato il proprio portfolio sul tablet o smartphone: per essere sempre pronti ad un'incontro con un cliente

L'uso di Plug In per espandere le potenzialità di Lightroom con software di terze parti Accenno all'uso di Lightroom per i Video